# **Problem Short Description:**

During a big conversion task we found a lot of old StarWriter 3.1 documents that let OpenOffice loop forever when you try to open them (CPU at 100%, no crash). These documents can only be opened with StarWriter 3.1.

The problem is on all OpenOffice Platforms and Versions.

# **Our Analysis:**

We analysed the documents that crashed, found a common root cause, and were able to produce minimal StarWriter documents that illustrate the problem with OpenOffice.

The problem seems to be connected with footers containing multiple Paragraph Breaks (ENTER). The problem for OpenOffice can be fixed by exchanging them with Line Breaks (SHIFT-ENTER), but of course you can't do this for a mass conversion of some hundred documents.

## **Example Files attached to the ticket:**

The following document shows the general document structure we use for our example. The problem area will be inside the footer:

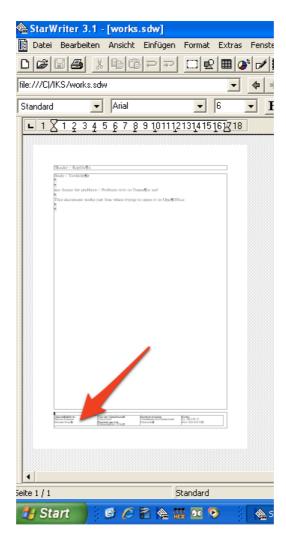

Here's a snapshot of a footer area that **works in StarWriter and OpenOffice** (we attached this demo as **works.sdw** ):

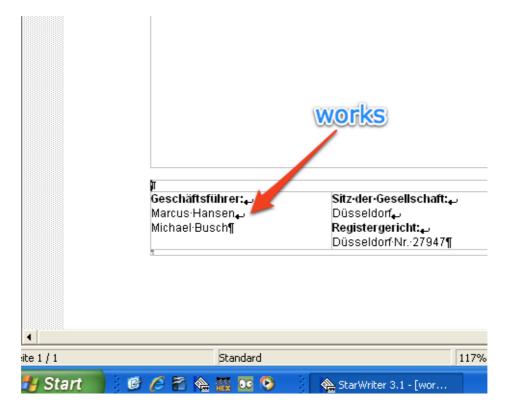

In comparison to that, the following footer only works in StarWriter 3.1 but **gets OpenOffice inside an endless loop** (attached as **crashes.sdw**):

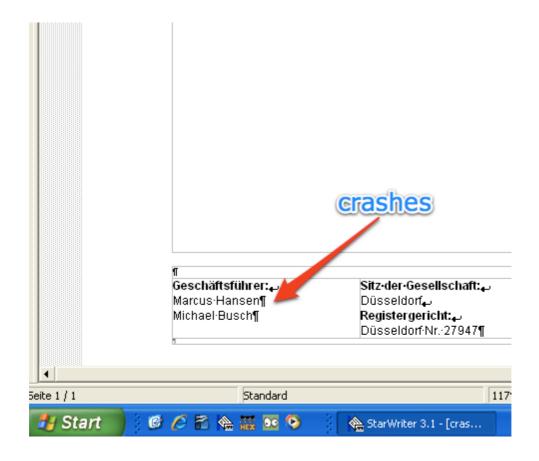

Please see also a Hex Analysis of the sample documents:

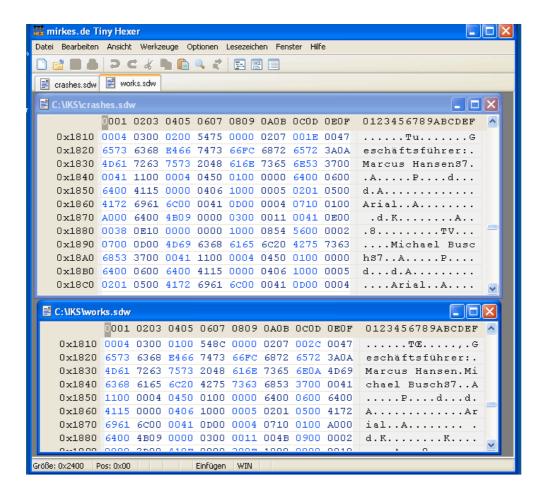

#### **Conclusion:**

It seems that StarWriter 3.1 footers with more than one Paragraph Break are crashing OpenOffice (also NeoOffice and UNO).

## **Scope of Problem:**

We tried on Windows, Linux and OSX and also some existing online converter services based on UNO. The problem is in the current version of OpenOffice as well as in all major past versions we tried.